Vac, Vcycle, VMs status and plans

**Andrew McNab** University of Manchester LHCb

#### **Overview**

- Vac vs Vcycle
- VacMon, Pipes, Multiprocessor
- VMCondor
- Deployment status
- Docker containers in Vac
- Quality of Service and Tier-2/3 evolution
- Next steps

## Vac vs Vcycle recap

- Two GridPP systems aimed at running VMs
- Vac autonomous hypervisors
	- Each VM factory machine creates VMs in response to observed demand for each type of VM
	- Factory installation by Puppet etc or Vac-in-a-Box
- Vcycle uses OpenStack, EC2, Google Cloud etc
	- VMs created via Cloud API in response to observed demand for each type of VM
	- Same VM definitions as Vac
- VMs are self-contained black boxes defined by experiments
	- $\cdot$  Know how to pull in jobs to run from experiment HQ

## New since GridPP37 Ambleside

- VacMon Ganglia-style monitoring at site, space, VM factory level
- $\cdot$  Vac 2.0 deployed
	- Multiple VM sizes on the same VM factory: eg 8 and 1
	- Vacuum Pipes to reduce VO configuration to a URL
- ALICE VMs
	- Enabled Birmingham to start converting worker nodes to Vac
- $\cdot$  VMCondor framework in production for ATLAS and ALICE, and available for generic VMs running HTCondor jobs
	- Should also work for CMS
- Google Compute Engine plugin for Vcycle

#### Deployment by site and experiment

**A** 

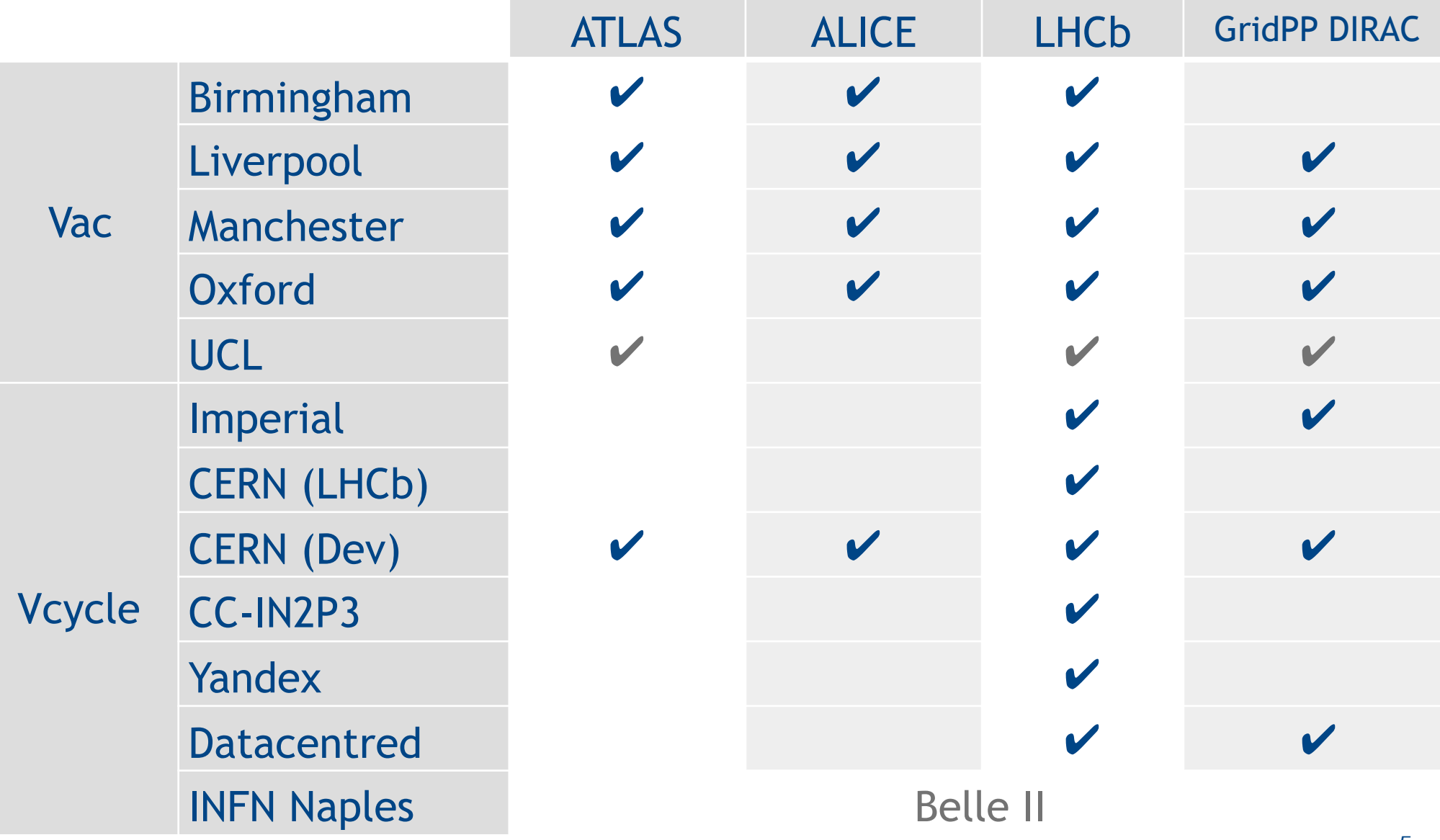

Vac and Vcycle - Andrew.McNab@cern.ch - CHEP2015, 13 Apr 2015, Okinawa

# VacMon

- Ganglia-style monitoring at site, space, VM factory level
- Produces charts like this
- **Uses Vac's internal** JSON status message formats
- Sent over UDP to vacmon.gridpp.ac.uk

• Stored in **ElasticSearch** 

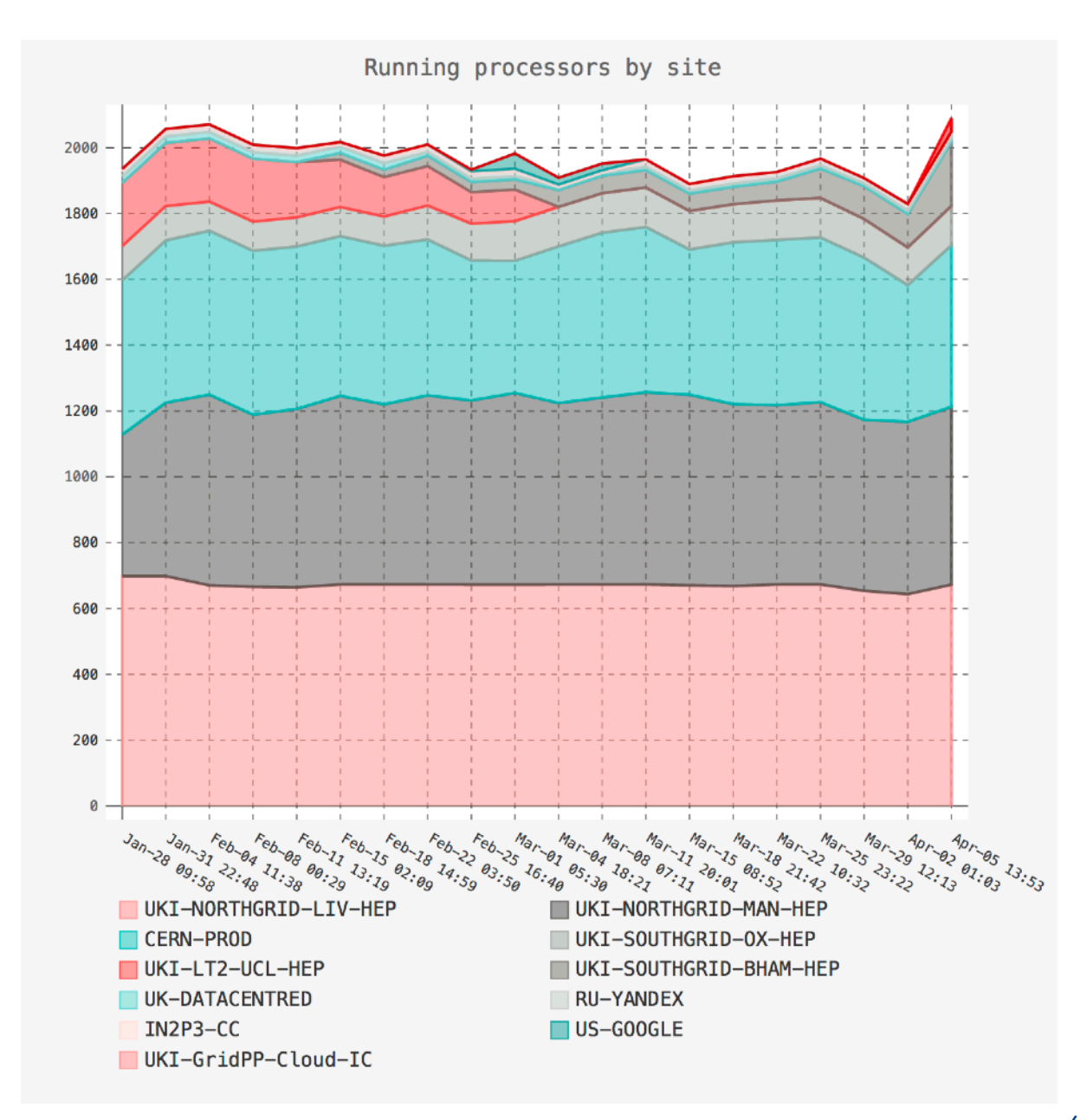

## Docker Containers

- Current Vac development is to add support for Docker Containers as another logical machine model alongside VMs
- Will be able to run arbitrary Docker images, or Vacuum **Containers** 
	- Extending Vacuum Platform API to define how to provide CernVM-FS to unprivileged containers, init script as a volume etc
- $\cdot$  So Vac factories will be able to run a mix of VMs and DCs alongside each other, using target share mechanism etc to decide what to start next
- Using LHCb container definition first, but will extend VMCondor framework too (so available to ATLAS + ALICE)

# Tier-2/Tier-3 evolution ideas …

## … in the context of falling effort during GridPP5

## Quality of service

- $\cdot$  QoS is a really important concept
	- $\cdot$  It's behind Tier 0 vs 1 vs 2 distinction for instance
	- It's also why commercial clouds are still expensive
- Some services, some experiments are easier than others when it comes to providing a particular QoS
	- $\cdot$  For example, you can "fix" a batch system with a misbehaving WN by turning the WN off.
	- "Fixing" a misbehaving RAID array is more complicated.
	- $\cdot$  These kinds of QoS are associated with how long we can leave something broken, which is linked to staff availability
- $\cdot$  We might choose to maximise QoS for major users of a site (eg WLCG experiments that are 90%+ of workload)

## Vac and Quality of Service

- $\cdot$  Part of the idea of Vac is to enable high QoS even when you don't have time to fix things quickly
	- $\cdot$  Remember: autonomous VM (or DC) factories with no headnode or central point of failure
	- VM factories are also designed to degrade gracefully
- $\cdot$  If 90%+ of your workload can be run on Vac, then you provide this high level of QoS with much less effort
- $\cdot$  Then you could, for example, run the 10%- on a best effort basis, or declare a downtime and just run Vac VMs till you have time to fix things
- $\cdot$  Implicitly, this kind of scenario calls for sharing of resources between Vac and batch

## Scenario 1: local or "Tier 3" batch

- $\cdot$  VMCondor definition can be used to attach VMs to a local HTCondor pool
- So we can have batch workers in VMs managed by Vac
	- $\cdot$  Compare cloud extensions of CERN batch system
- When local users have lots of jobs, VMCondor VMs get run; when no local jobs, VMs for ATLAS, LHCb, … are run
	- HTCondor makes things a lot easier, as it was designed for machines that repeatedly join and leave pools
- $\cdot$  You can get the Vac resilience to failure for free too
- Either set up an HTCondor pool specifically; or allow VMs to join your existing pool that is used by dedicated local/Tier-3 **WNs**
- $\cdot$  Long term target shares would reflect grid vs local funding

## Scenario 2: ARC/HTCondorCE WNs as VMs

- $\cdot$  Could apply same idea to grid+batch provision
- Still need to run the set of middleware services to provide the grid API for experiments that need it
	- Feed into HTCondor pool which VMCondor VMs can access
	- Same set of Vac VM factories supports native Vac VMs and VMCondor - HTCondor - ARC/HTCondorCE
- $\cdot$  This means if you run into problems with middleware or an update takes a long time, you can put those services into downtime
	- But because 90%+ of your workload does run in dedicated VMs, you just run more of those VMs for now
	- Also, you don't need to maintain WN definition, apply security patches etc (it's all done centrally by CernVM team)
- $\cdot$  So high QoS for major users; lower QoS for minor users

Vac, Vcycle, VMs - Andrew.McNab@cern.ch - GridPP38, Apr 2017, Brighton

# Scenario 0, 1, 2

VOs define VM boot images and user data templates, and provide central services that VMs communicate with to get jobs, discover configuration, input/output storage

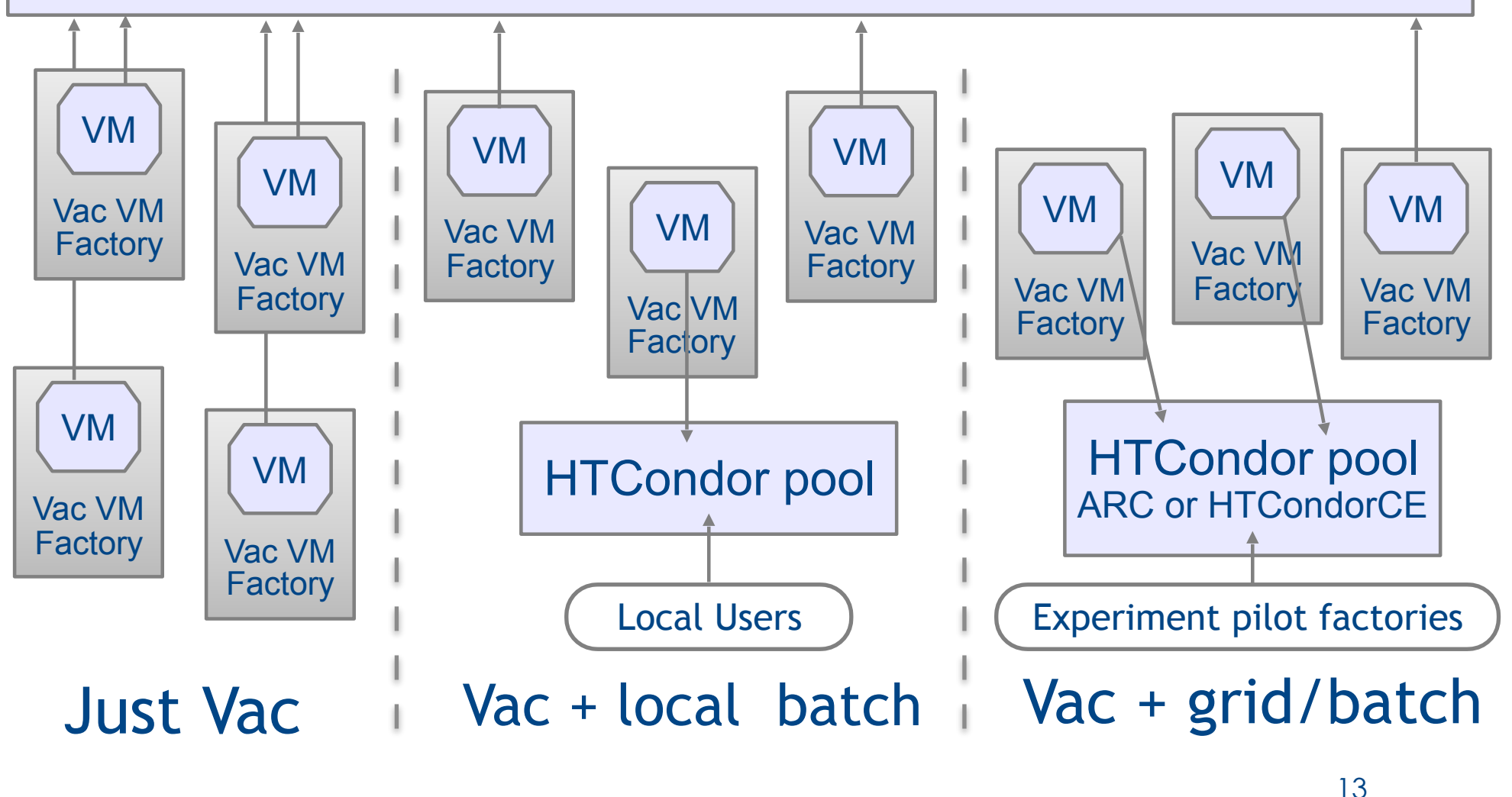

### Summary and next steps

- Vac 2.0 deployed
	- Better multiprocessor support and Pipes
- VMCondor framework
- VacMon monitoring website
- Two scenarios for using Vac with HTCondor locally
- Docker containers being added for Vac 2.1
- Major missing piece is (re)creation of CMS VM definition for Vac/Vcycle

# Vacuum platform

VOs define VM boot images and user\_data templates, and provide central services that VMs communicate with to get jobs, discover configuration, input/output storage

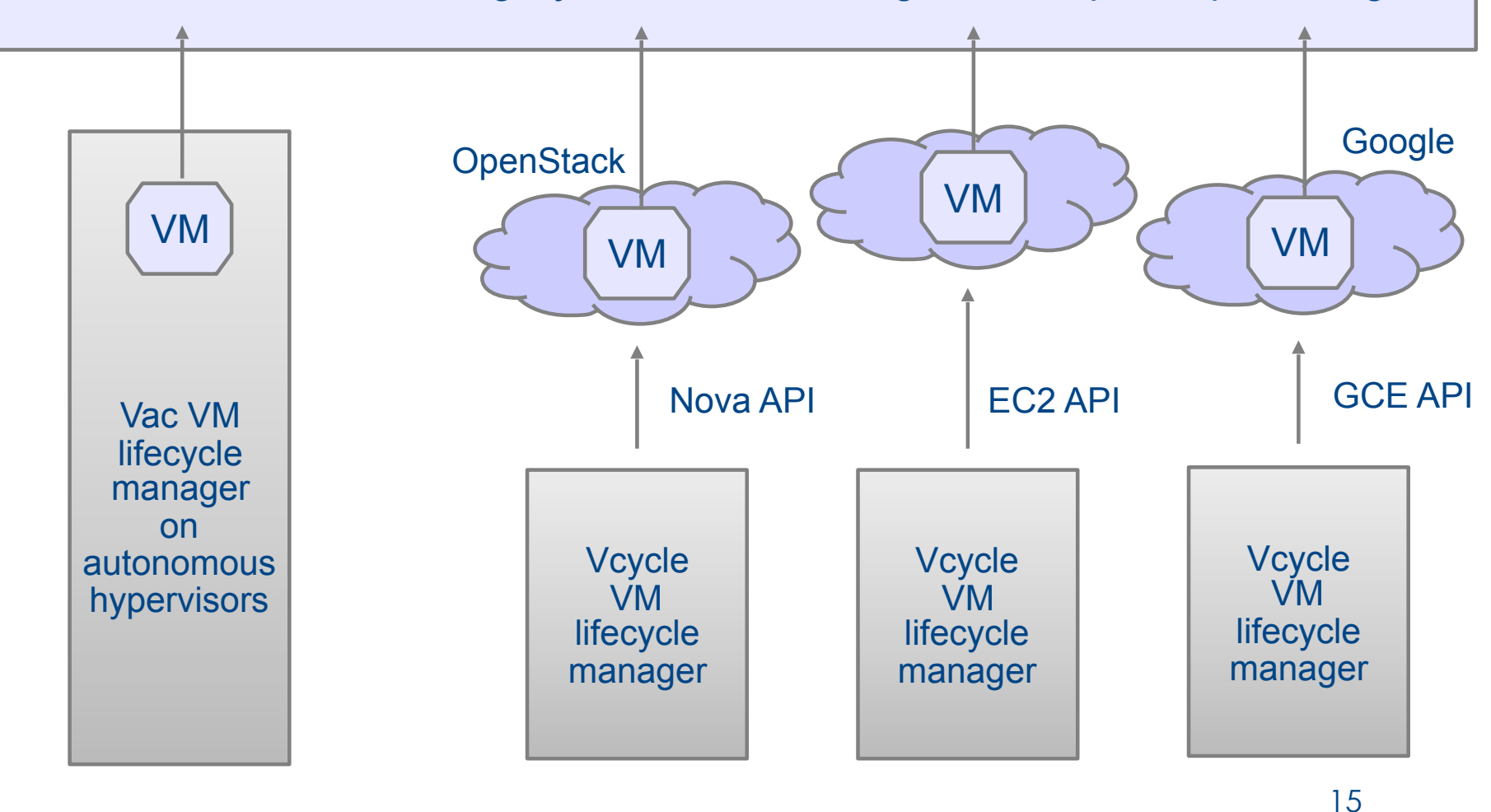

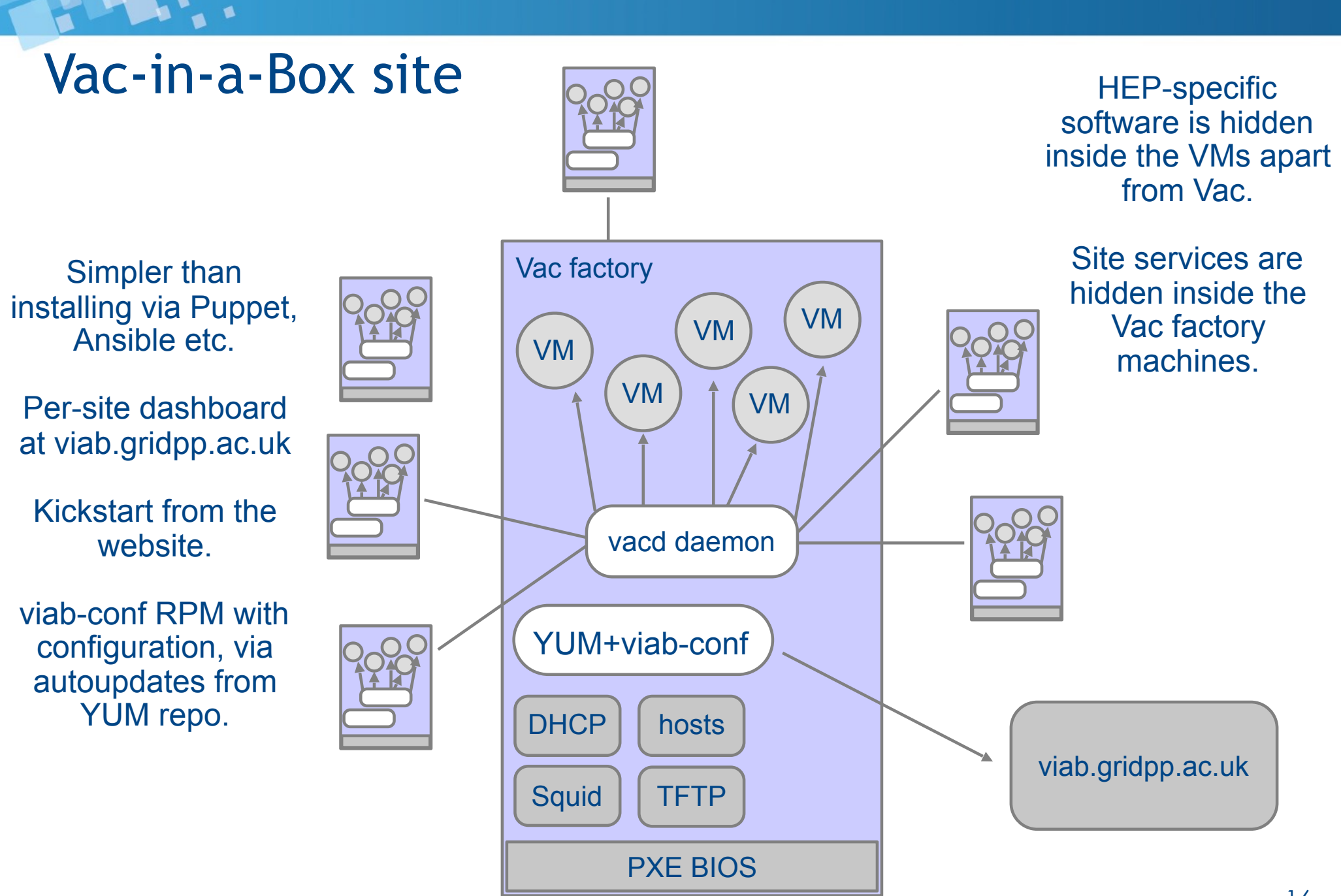

#### Vac-in-a-Box dashboard

Har .

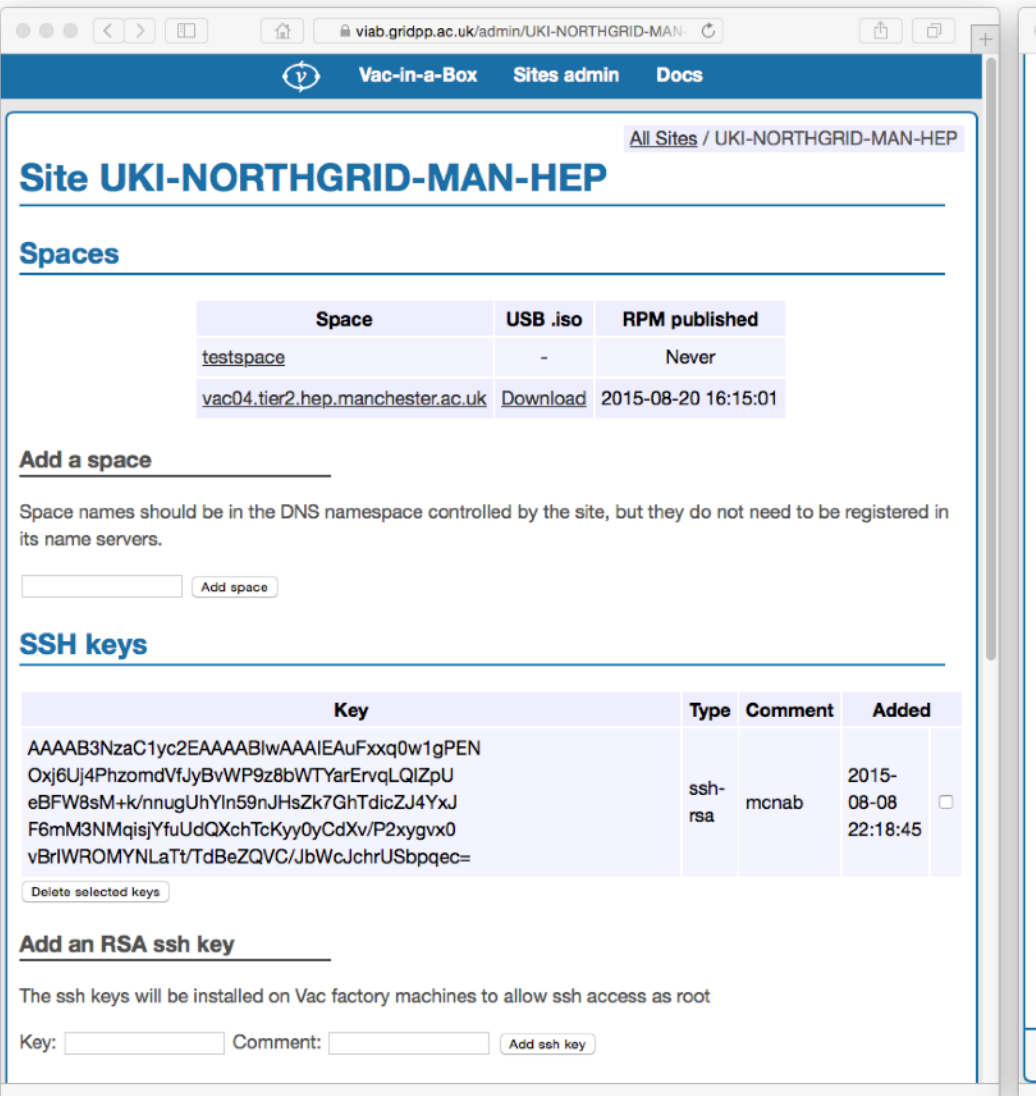

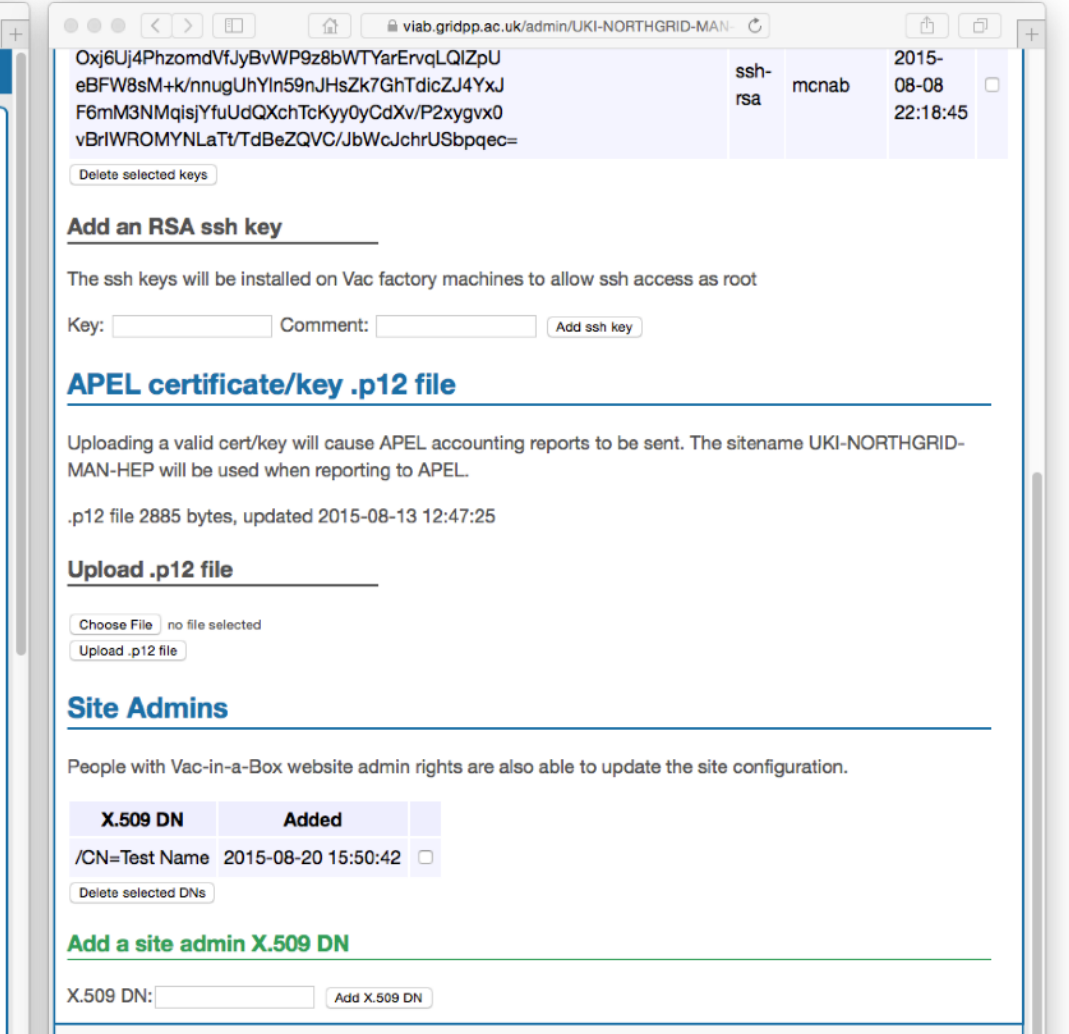

C GridPP 2013-2015